## Package 'SpidermiR'

October 16, 2019

Type Package

Title SpidermiR: An R/Bioconductor package for integrative network analysis with miRNA data

Version 1.14.0

Date 02-04-2019

Author Claudia Cava, Antonio Colaprico, Alex Graudenzi, Gloria Bertoli, Tiago C. Silva, Catharina Olsen, Houtan Noushmehr, Gianluca Bontempi, Giancarlo Mauri, Isabella Castiglioni

Maintainer Claudia Cava <claudia.cava@ibfm.cnr.it>

**Depends** R  $(>= 3.0.0)$ 

Imports networkD3, httr, igraph, utils, stats, miRNAtap, miRNAtap.db, AnnotationDbi, org.Hs.eg.db, ggplot2, gridExtra, gplots, grDevices, lattice, latticeExtra, visNetwork, TCGAbiolinks, gdata

Description The aims of SpidermiR are : i) facilitate the network open-access data retrieval from GeneMania data, ii) prepare the data using the appropriate gene nomenclature, iii) integration of miRNA data in a specific network, iv) provide different standard analyses and v) allow the user to visualize the results. In more detail, the package provides multiple methods for query, prepare and download network data (GeneMania), and the integration with validated and predicted miRNA data (mir-Walk, miRTarBase, miRandola,Pharmaco-miR,DIANA, Miranda, PicTar and TargetScan) and the use of standard analysis (igraph) and visualization methods (networkD3).

License GPL  $(>= 3)$ 

biocViews GeneRegulation, miRNA, Network

Suggests BiocStyle, knitr, rmarkdown, testthat, devtools, roxygen2

VignetteBuilder knitr

LazyData true

URL <https://github.com/claudiacava/SpidermiR>

<span id="page-1-0"></span>2 SpidermiR

BugReports <https://github.com/claudiacava/SpidermiR/issues> RoxygenNote 6.1.1 NeedsCompilation no git\_url https://git.bioconductor.org/packages/SpidermiR git\_branch RELEASE\_3\_9 git\_last\_commit dd1a07c git\_last\_commit\_date 2019-05-02 Date/Publication 2019-10-15

## R topics documented:

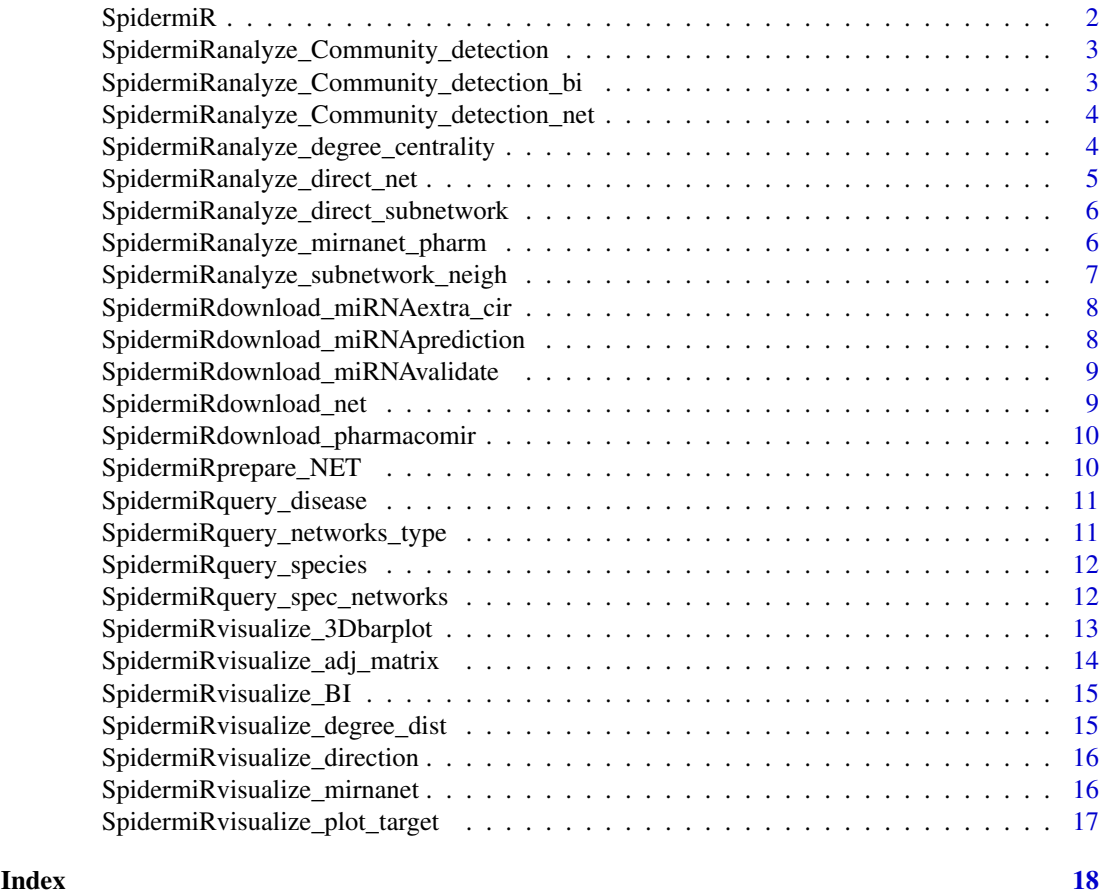

SpidermiR *SpidermiR allows you to Download data of samples from GeneMania*

### Description

The functions you're likely to need from SpidermiR is SpidermiR Otherwise refer to the vignettes to see how to format the documentation.

<span id="page-2-0"></span>SpidermiRanalyze\_Community\_detection *Find community detection*

### Description

SpidermiRanalyze\_Community\_detection try to find dense subgraphs in directed or undirected graphs, by optimizing some criteria.

### Usage

SpidermiRanalyze\_Community\_detection(data, type)

### Arguments

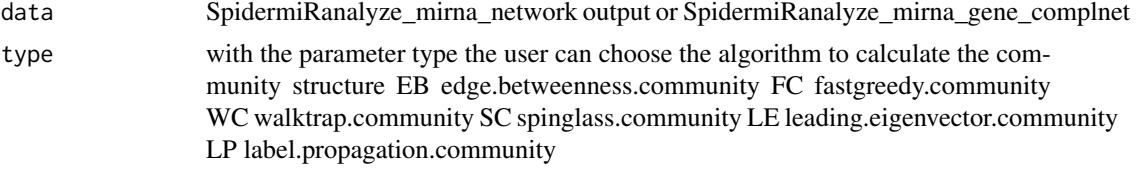

### Value

a list of clusters with their number of genes

### Examples

miRNA\_cN <-data.frame(gA=c('hsa-let-7a','hsa-miR-300'),gB=c('FOXM1','KPNA4'),stringsAsFactors=FALSE) comm<- SpidermiRanalyze\_Community\_detection(data=miRNA\_cN,type="FC")

SpidermiRanalyze\_Community\_detection\_bi *Community detection from biomarkers of interest*

### Description

SpidermiRanalyze\_Community\_detection\_bi find the cluster with biomarkers of interest

### Usage

```
SpidermiRanalyze_Community_detection_bi(data, BI)
```
### Arguments

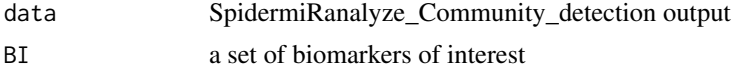

### Value

a list with the cluster for each biomarkers of interest

### Examples

```
miRNA_cN <-data.frame(gA=c('hsa-let-7a','hsa-miR-300'),gB=c('FOXM1','KPNA4'),stringsAsFactors=FALSE)
comm<- SpidermiRanalyze_Community_detection(data=miRNA_cN,type="FC")
biomark_of_interest<-c("hsa-let-7a","CDK","FOXO1","hsa-miR-27a")
mol<-SpidermiRanalyze_Community_detection_bi(data=comm,BI=biomark_of_interest)
```
SpidermiRanalyze\_Community\_detection\_net *Find the network of community detection and direct biormarker*

#### Description

SpidermiRanalyze\_direct\_net find the direct interactions from a specific community

### Usage

```
SpidermiRanalyze_Community_detection_net(data, comm_det, size)
```
### Arguments

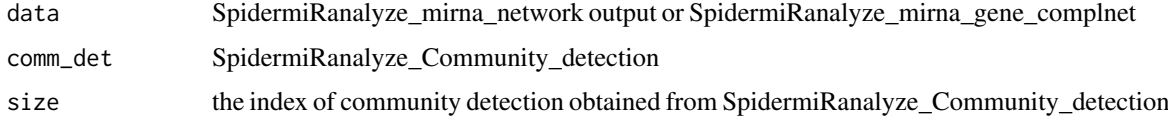

### Value

dataframe with the interatcions

### Examples

```
miRNA_cN <-data.frame(gA=c('hsa-let-7a','hsa-miR-300'),gB=c('FOXM1','KPNA4'),stringsAsFactors=FALSE)
comm<- SpidermiRanalyze_Community_detection(data=miRNA_cN,type="FC")
cd_net<-SpidermiRanalyze_Community_detection_net(data=miRNA_cN,comm_det=comm,size=1)
```
SpidermiRanalyze\_degree\_centrality *Ranking degree centrality genes*

### Description

SpidermiRanalyze\_degree\_centrality provides degree centrality, defined as the total number of direct neighbors for each gene.

### Usage

```
SpidermiRanalyze_degree_centrality(data, cut = NULL)
```
<span id="page-3-0"></span>

### <span id="page-4-0"></span>Arguments

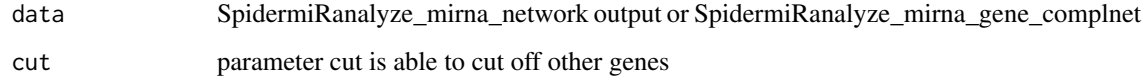

### Value

dataframe with the ranked number of direct neighobors for each gene of the network

### Examples

```
miRNA_cN <-data.frame(gA=c('hsa-let-7a','hsa-miR-300'),gB=c('FOXM1','KPNA4'),stringsAsFactors=FALSE)
biomark_of_interest<-c("hsa-let-7a","CDK","FOXO1","hsa-miR-27a")
top10_cent<-SpidermiRanalyze_degree_centrality(miRNA_cN)
```
SpidermiRanalyze\_direct\_net

*Searching by biomarkers of interest with direct interaction*

### Description

SpidermiRanalyze\_direct\_net finds other biomarkers that are related to a set of biomarkers of interest (the input of user) with direct interations.

### Usage

```
SpidermiRanalyze_direct_net(data, BI)
```
#### Arguments

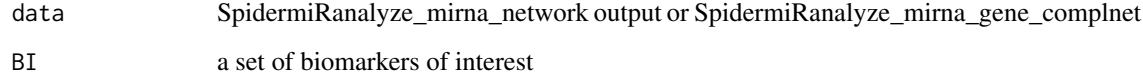

### Value

dataframe with direct interaction of biomarkers of interest

```
miRNA_cN <-data.frame(gA=c('hsa-let-7a','FOXM1'),gB=c('FOXM1','KPNA4'),stringsAsFactors=FALSE)
biomark_of_interest<-c("hsa-let-7a","CDK","FOXO1","hsa-miR-27a")
GIdirect_net<-SpidermiRanalyze_direct_net(data=miRNA_cN,BI=biomark_of_interest)
```

```
SpidermiRanalyze_direct_subnetwork
```
*Searching by biomarkers of interest with direct interaction by ONLY the nodes in BI*

#### Description

SpidermiRanalyze\_direct\_subnetwork creates a sub network composed by ONLY the nodes in genes of interest and the edges between them

### Usage

SpidermiRanalyze\_direct\_subnetwork(data, BI)

### Arguments

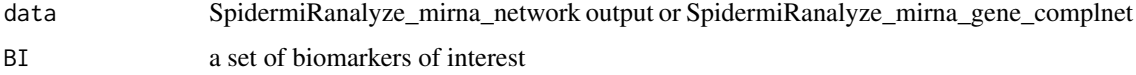

### Value

dataframe with direct interaction of biomarkers of interest

### Examples

```
miRNA_cN <-data.frame(gA=c('hsa-let-7a','FOXM1'),gB=c('FOXM1','KPNA4'),stringsAsFactors=FALSE)
biomark_of_interest<-c("hsa-let-7a","CDK","FOXO1","hsa-miR-27a")
subnet<-SpidermiRanalyze_direct_subnetwork(data=miRNA_cN,BI=biomark_of_interest)
```
SpidermiRanalyze\_mirnanet\_pharm

*Integration of pharmacomiR in the network*

### Description

SpidermiRanalyze\_mirnanet\_pharm integrates both miRNA targeting of the gene and the gene-drug interaction from PharmacomiR database in the network

### Usage

SpidermiRanalyze\_mirnanet\_pharm(mir\_ph, net)

#### Arguments

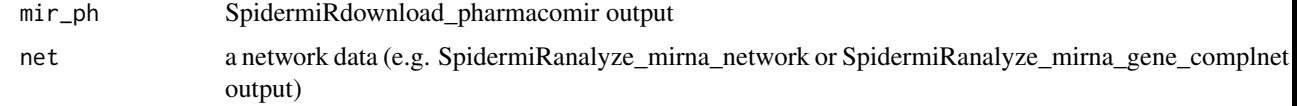

<span id="page-6-0"></span>a dataframe with the integation of network and pharmacomiR data

### Examples

```
mir_p <-data.frame(gA=c('hsa-let-7a','CASP3'),gB=c('CASP3','paclitaxel'),stringsAsFactors=FALSE)
net_p <-data.frame(gA=c('hsa-let-7a','hsa-miR-300'),gB=c('FOXM1','KPNA4'),stringsAsFactors=FALSE)
mol<-SpidermiRanalyze_mirnanet_pharm(mir_ph=mir_p,net=net_p)
```
SpidermiRanalyze\_subnetwork\_neigh

*Searching by biomarkers of interest and all the edges among this bunch of nodes*

### Description

SpidermiRanalyze\_subnetwork\_neigh create a sub network composed by the nodes in BI and, if some of them are connected to other nodes (even if not in BI), take also them (include all the edges among this bunch of nodes).

### Usage

SpidermiRanalyze\_subnetwork\_neigh(data, BI)

### Arguments

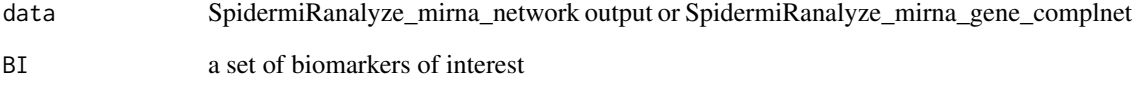

### Value

dataframe with interactions

```
miRNA_cN <-data.frame(gA=c('hsa-let-7a','hsa-miR-300'),gB=c('FOXM1','KPNA4'),stringsAsFactors=FALSE)
biomark_of_interest<-c("hsa-let-7a","CDK","FOXO1","hsa-miR-27a")
GIdirect_net_neigh<-SpidermiRanalyze_subnetwork_neigh(data=miRNA_cN,BI=biomark_of_interest)
```
<span id="page-7-0"></span>SpidermiRdownload\_miRNAextra\_cir

*Download miRNA validated database*

### Description

SpidermiRdownload\_miRNAprediction will download miRNA validated target

### Usage

SpidermiRdownload\_miRNAextra\_cir(miRNAextra\_cir)

### Arguments

miRNAextra\_cir parameter

### Value

a dataframe with miRNA target validated interactions

### Examples

list<-SpidermiRdownload\_miRNAextra\_cir(miRNAextra\_cir)

SpidermiRdownload\_miRNAprediction *Download miRNA predicted database*

### Description

SpidermiRdownload\_miRNAprediction will download miRNA predicted target

### Usage

SpidermiRdownload\_miRNAprediction(mirna\_list)

### Arguments

mirna\_list miRNA list of interest

### Value

a dataframe with miRNA target validated interactions

```
mirna<-c('hsa-miR-567')
list<-SpidermiRdownload_miRNAprediction(mirna_list=mirna)
```
<span id="page-8-0"></span>SpidermiRdownload\_miRNAvalidate

*Download miRNA validated database*

### Description

SpidermiRdownload\_miRNAprediction will download miRNA validated target

### Usage

SpidermiRdownload\_miRNAvalidate(validated)

### Arguments

validated parameter

### Value

a dataframe with miRNA target validated interactions

### Examples

list<-SpidermiRdownload\_miRNAvalidate(validated)

SpidermiRdownload\_net *Download the network from GeneMania.*

### Description

SpidermiRdownload\_net function will download the data

### Usage

```
SpidermiRdownload_net(data)
```
### Arguments

data The SpidermiRquery\_spec\_networks output

### Value

Download GeneMania network

```
org<-SpidermiRquery_species(species)
net_shar_prot<-SpidermiRquery_spec_networks(organismID = org[9,],
network = "SHpd")
out_net<-SpidermiRdownload_net(data=net_shar_prot)
```
<span id="page-9-0"></span>SpidermiRdownload\_pharmacomir

*Download both miRNA target and the gene-drug interaction from PharmacomiR database*

### Description

SpidermiRdownload\_pharmacomir will download miRNA Pharmacogenomic data

### Usage

SpidermiRdownload\_pharmacomir(pharmacomir)

### Arguments

pharmacomir variable

### Value

a dataframe with gene-drug, and miR-gene associations

### Examples

mir\_pharmaco<-SpidermiRdownload\_pharmacomir(pharmacomir=pharmacomir)

SpidermiRprepare\_NET *Prepare matrix of gene network from Genamania with Ensembl Gene ID, and gene symbols*

### Description

The user in this step obtained a gene network matrix with the integration of gene symbols ID.

### Usage

```
SpidermiRprepare_NET(organismID, data)
```
### Arguments

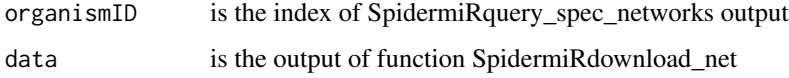

### Value

A list of tables.

### <span id="page-10-0"></span>SpidermiRquery\_disease 11

### Examples

```
org<-SpidermiRquery_species(species)
net_shar_prot<-SpidermiRquery_spec_networks(organismID = org[9,],
network = "SHpd")
out_net<-SpidermiRdownload_net(data=net_shar_prot)
geneSymb_net<-SpidermiRprepare_NET(organismID = org[9,],
                                       data = out_{net})
```
SpidermiRquery\_disease

*Visualize disease categories*

### Description

The user can visualize the disease supported by SpidermiR

### Usage

SpidermiRquery\_disease(diseaseID)

### Arguments

diseaseID variable name

### Value

a list of disease.

### Examples

disease<-SpidermiRquery\_disease(diseaseID)

SpidermiRquery\_networks\_type

*Network categories*

### Description

The user can visualize the network types supported by GeneMania for a specific specie using SpidermiRquery\_networks\_type

### Usage

SpidermiRquery\_networks\_type(organismID)

### Arguments

organismID describes index of a specific specie obtained by SpidermiRquery\_species output

a list of network categories in a specie indicated.

### Examples

```
org<-SpidermiRquery_species(species)
net_type<-SpidermiRquery_networks_type(organismID=org[9,])
```
SpidermiRquery\_species

*Searching by network species*

### Description

.

The user can visualize the species supported by GeneMania, using the function SpidermiRquery\_species

### Usage

SpidermiRquery\_species(species)

### Arguments

species a variable parameter

### Value

table of species

### Examples

org<-SpidermiRquery\_species(species)

SpidermiRquery\_spec\_networks

*Searching by network categories*

### Description

The user can visualize the database or reference where the information came from

### Usage

SpidermiRquery\_spec\_networks(organismID, network)

#### Arguments

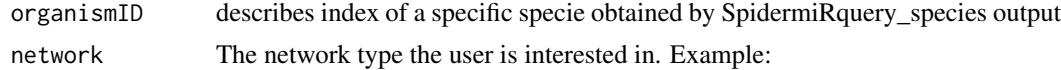

<span id="page-11-0"></span>

<span id="page-12-0"></span>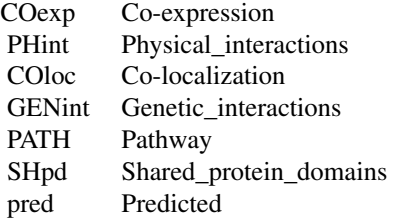

a list of the database or reference where the information came from.

### Examples

```
org<-SpidermiRquery_species(species)
net_shar_prot<-SpidermiRquery_spec_networks(organismID = org[9,],
                                        network = "SHpd")
```
SpidermiRvisualize\_3Dbarplot *plots the 3D barplot*

### Description

It shows a barplot of 5 networks given by the user with a summary representation of number of nodes, edges, and miRNAs (log values)

### Usage

```
SpidermiRvisualize_3Dbarplot(Edges_1net, Edges_2net, Edges_3net,
 Edges_4net, Edges_5net, NODES_1net, NODES_2net, NODES_3net, NODES_4net,
 NODES_5net, nmiRNAs_1net, nmiRNAs_2net, nmiRNAs_3net, nmiRNAs_4net,
 nmiRNAs_5net)
```
### Arguments

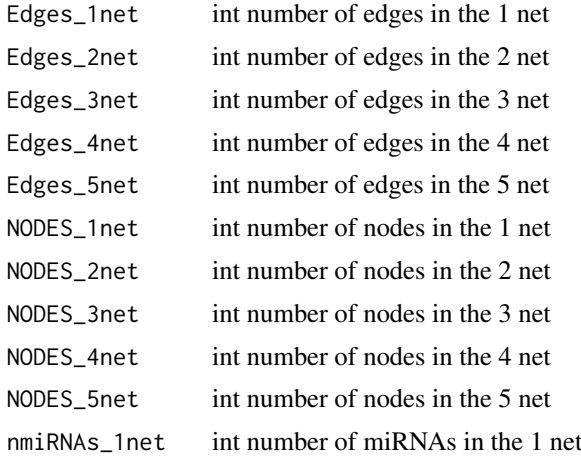

<span id="page-13-0"></span>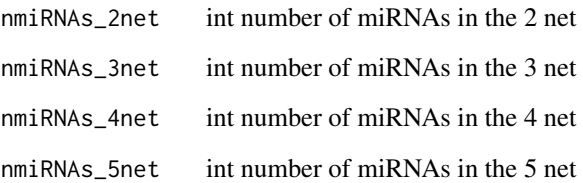

barplot

### Examples

```
SpidermiRvisualize_3Dbarplot(Edges_1net=1041003,Edges_2net=100016,Edges_3net=3008,
Edges_4net=1493,Edges_5net=1598,NODES_1net=16502,NODES_2net=13338,NODES_3net=1429,NODES_4net=675,
NODES_5net=712,nmiRNAs_1net=0,nmiRNAs_2net=74,nmiRNAs_3net=0,nmiRNAs_4net=0,nmiRNAs_5net=37)
```
SpidermiRvisualize\_adj\_matrix *plots the adjacency matrix of the network*

### Description

It shows a plot OF the adjacency matrix of the network

### Usage

```
SpidermiRvisualize_adj_matrix(data)
```
### Arguments

data The input data is a network

### Value

plot

```
cd<-data.frame(gA=c('hsa-let-7a','hsa-miR-141'),gB=c('FOXM1','CDK'),stringsAsFactors=FALSE)
SpidermiRvisualize_adj_matrix(data=cd)
```
<span id="page-14-0"></span>SpidermiRvisualize\_BI *Visualize results obtained by SpidermiR analysis starting form a set of biomarker of interest*

### Description

Visualize miRNA-target interaction and miRNA-target-gene starting from a set of biomarker of interest

### Usage

```
SpidermiRvisualize_BI(data, BI)
```
### Arguments

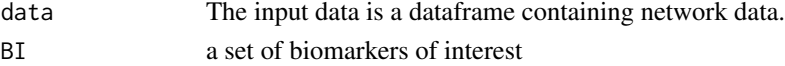

### Value

3D graphic

### Examples

```
miRNA_cNET <-data.frame(gA=c('hsa-let-7a','hsa-miR-141'),gB=c('FOXM1','CDK'),stringsAsFactors=FALSE)
biomark_of_interest<-c("hsa-let-7a","CDK","FOXO1","hsa-miR-27a")
SpidermiRvisualize_BI(data=miRNA_cNET,BI=biomark_of_interest)
```
SpidermiRvisualize\_degree\_dist

*plots the degree distribution of the network*

### Description

It shows a plot of the degree distribution of the network

### Usage

SpidermiRvisualize\_degree\_dist(data)

#### Arguments

data The input data is a network

### Value

plot

```
cd<-data.frame(gA=c('hsa-let-7a','hsa-miR-141'),gB=c('FOXM1','CDK'),stringsAsFactors=FALSE)
SpidermiRvisualize_degree_dist(data=cd)
```
### <span id="page-15-0"></span>SpidermiRvisualize\_direction

*Visualize results obtained by SpidermiR analysis with the direction of the interaction (pharmaco-gene and miRNA-gene)*

### Description

Visualize the network

### Usage

SpidermiRvisualize\_direction(data)

### Arguments

data The input data is a dataframe containing network data.

### Value

3D graphic

### Examples

miRNA\_cNET <-data.frame(gA=c('hsa-let-7a','hsa-miR-141'),gB=c('FOXM1','CDK'),stringsAsFactors=FALSE) SpidermiRvisualize\_direction(data=miRNA\_cNET)

```
SpidermiRvisualize_mirnanet
```
*Visualize results obtained by SpidermiR analysis*

### Description

Visualize the network

#### Usage

SpidermiRvisualize\_mirnanet(data)

### Arguments

data The input data is a dataframe containing network data.

### Value

3D graphic

```
miRNA_cNET <-data.frame(gA=c('hsa-let-7a','hsa-miR-141'),gB=c('FOXM1','CDK'),stringsAsFactors=FALSE)
SpidermiRvisualize_mirnanet(data=miRNA_cNET)
```
<span id="page-16-0"></span>SpidermiRvisualize\_plot\_target

*Visualize results obtained by SpidermiRanalyze\_mirna\_network*

### Description

It shows a plot with miRNAs and the number of their targets in the network

### Usage

```
SpidermiRvisualize_plot_target(data)
```
### Arguments

data The input data is a dataframe containing miRNA network data (e.g. output of SpidermiRanalyze\_mirna\_network.

### Value

plot

### Examples

cd<-data.frame(gA=c('hsa-let-7a','hsa-miR-141'),gB=c('FOXM1','CDK'),stringsAsFactors=FALSE) SpidermiRvisualize\_plot\_target(data=cd)

# <span id="page-17-0"></span>Index

SpidermiR, [2](#page-1-0) SpidermiR-package *(*SpidermiR*)*, [2](#page-1-0) SpidermiRanalyze\_Community\_detection, [3](#page-2-0) SpidermiRanalyze\_Community\_detection\_bi, [3](#page-2-0) SpidermiRanalyze\_Community\_detection\_net, [4](#page-3-0) SpidermiRanalyze\_degree\_centrality, [4](#page-3-0) SpidermiRanalyze\_direct\_net, [5](#page-4-0) SpidermiRanalyze\_direct\_subnetwork, [6](#page-5-0) SpidermiRanalyze\_mirnanet\_pharm, [6](#page-5-0) SpidermiRanalyze\_subnetwork\_neigh, [7](#page-6-0) SpidermiRdownload\_miRNAextra\_cir, [8](#page-7-0) SpidermiRdownload\_miRNAprediction, [8](#page-7-0) SpidermiRdownload\_miRNAvalidate, [9](#page-8-0) SpidermiRdownload\_net, [9](#page-8-0) SpidermiRdownload\_pharmacomir, [10](#page-9-0) SpidermiRprepare\_NET, [10](#page-9-0) SpidermiRquery\_disease, [11](#page-10-0) SpidermiRquery\_networks\_type, [11](#page-10-0) SpidermiRquery\_spec\_networks, [12](#page-11-0) SpidermiRquery\_species, [12](#page-11-0) SpidermiRvisualize 3Dbarplot, [13](#page-12-0) SpidermiRvisualize\_adj\_matrix, [14](#page-13-0) SpidermiRvisualize\_BI, [15](#page-14-0) SpidermiRvisualize\_degree\_dist, [15](#page-14-0) SpidermiRvisualize\_direction, [16](#page-15-0) SpidermiRvisualize\_mirnanet, [16](#page-15-0) SpidermiRvisualize\_plot\_target, [17](#page-16-0)